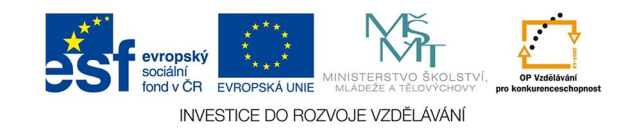

## **Vektorová grafika: Úprava křivek**

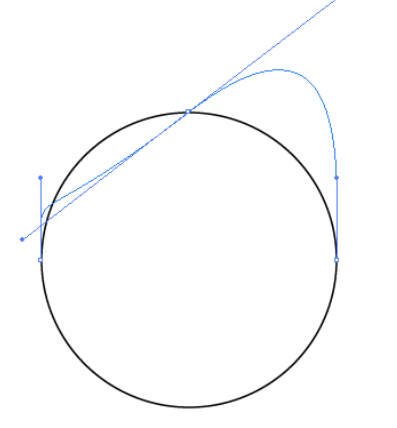

Jakoukoli nakreslenou křivku můžeme libovolně upravit pomocí kotevních bodů. Body mohou být ostré, v nich se křvka může lomit, nebo hladké, měníme je nástrojem změnit kotevní bod.

Nástrojem uchopíme bod a vytáhneme si vektory. Pokud potřebujeme, aby se křivka lomila, tímtéž nástrojem pohneme jedním z vytažených vektorů.

Potom použijeme nástroj pro přímý výběr (bílá šipka) pro konečnou úpravu křivky. Horní a dolní bod na ukázce bylo třeba změnit na ostré body, oba postranní zůstaly hladké.

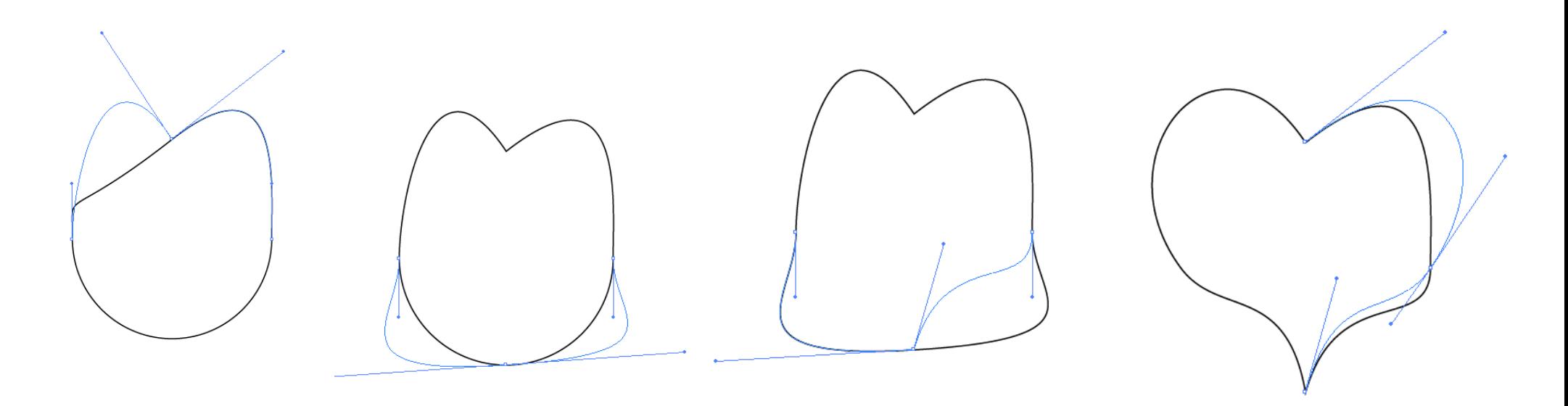